## **Parametry techniczne**

## **Załącznik nr 2A -zadanie nr 1a**

1. Przedmiot zamówienia:

Przedmiotem zamówienia jest dostawa następującego fabrycznie nowego sprzętu komputerowego:

a) **Komputer zintegrowany z monitorem i nie wystający poza jego obrys – 10szt.**

2. Minimalne parametry techniczne przedmiotu zamówienia:

a) Wymagana jest dostawa do siedziby zamawiającego 10 fabrycznie nowych Komputerów stacjonarny typ All-in-One. Wszystkie stacje muszą być identyczne i spełniać co najmniej następujące

parametry minimalne:

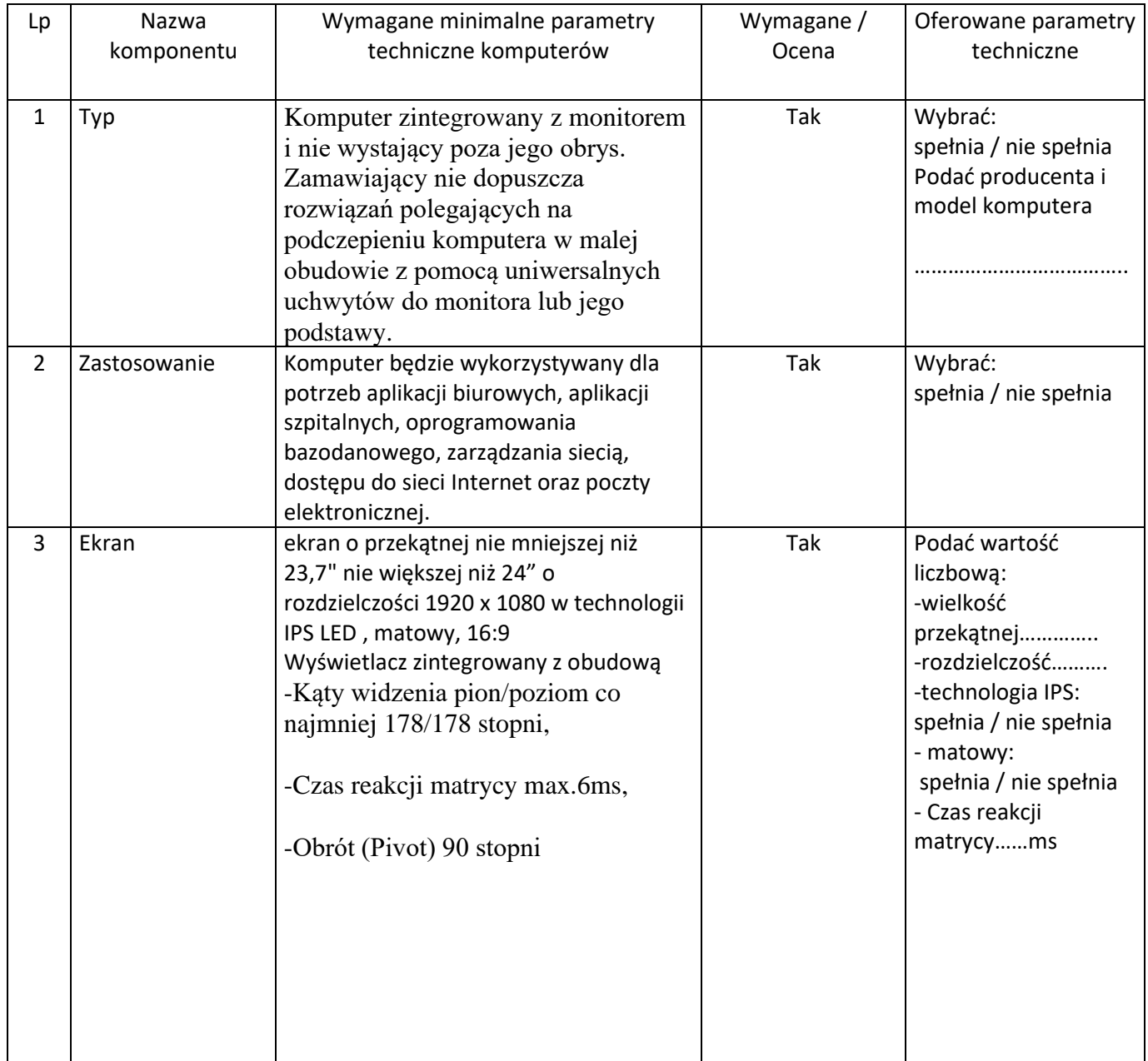

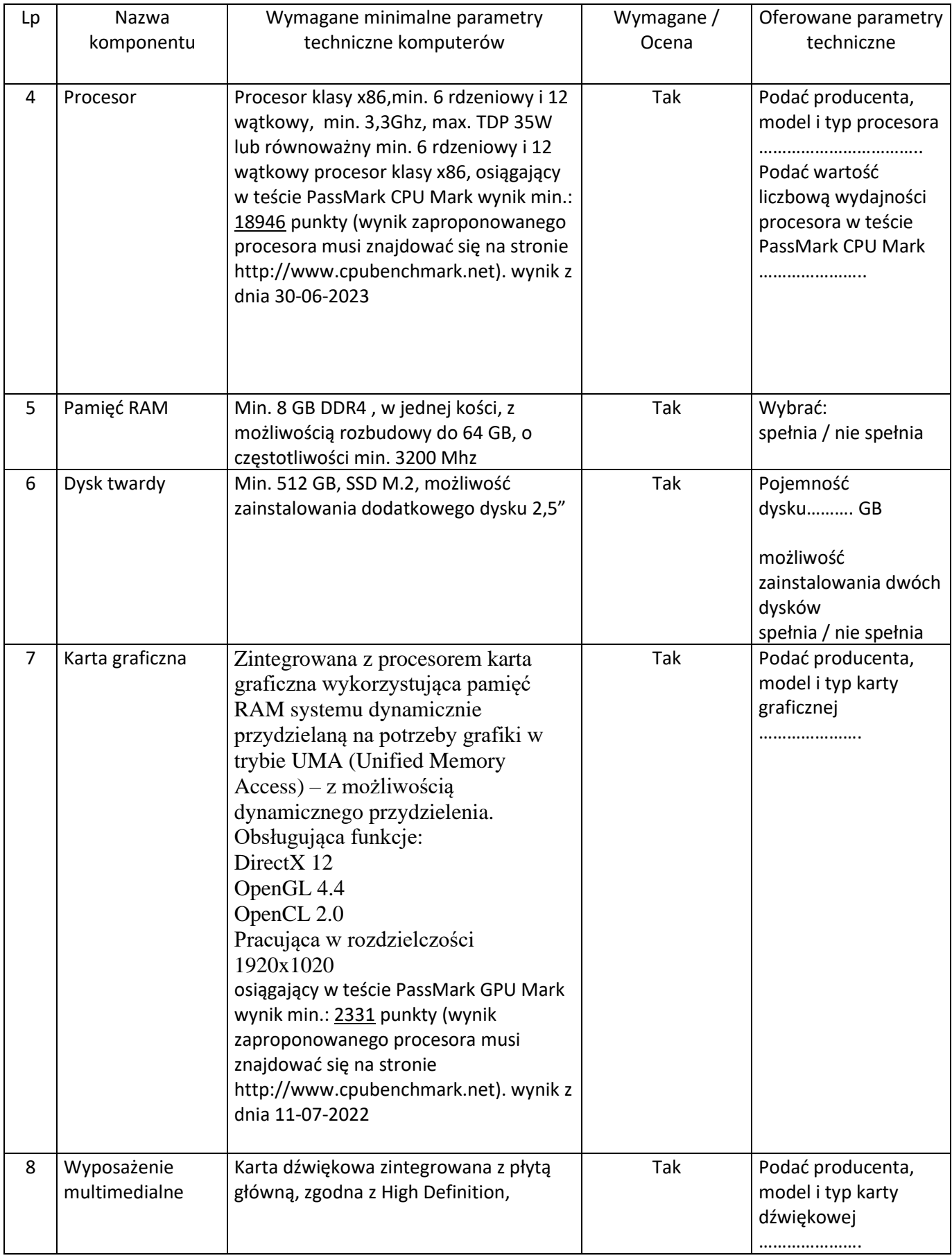

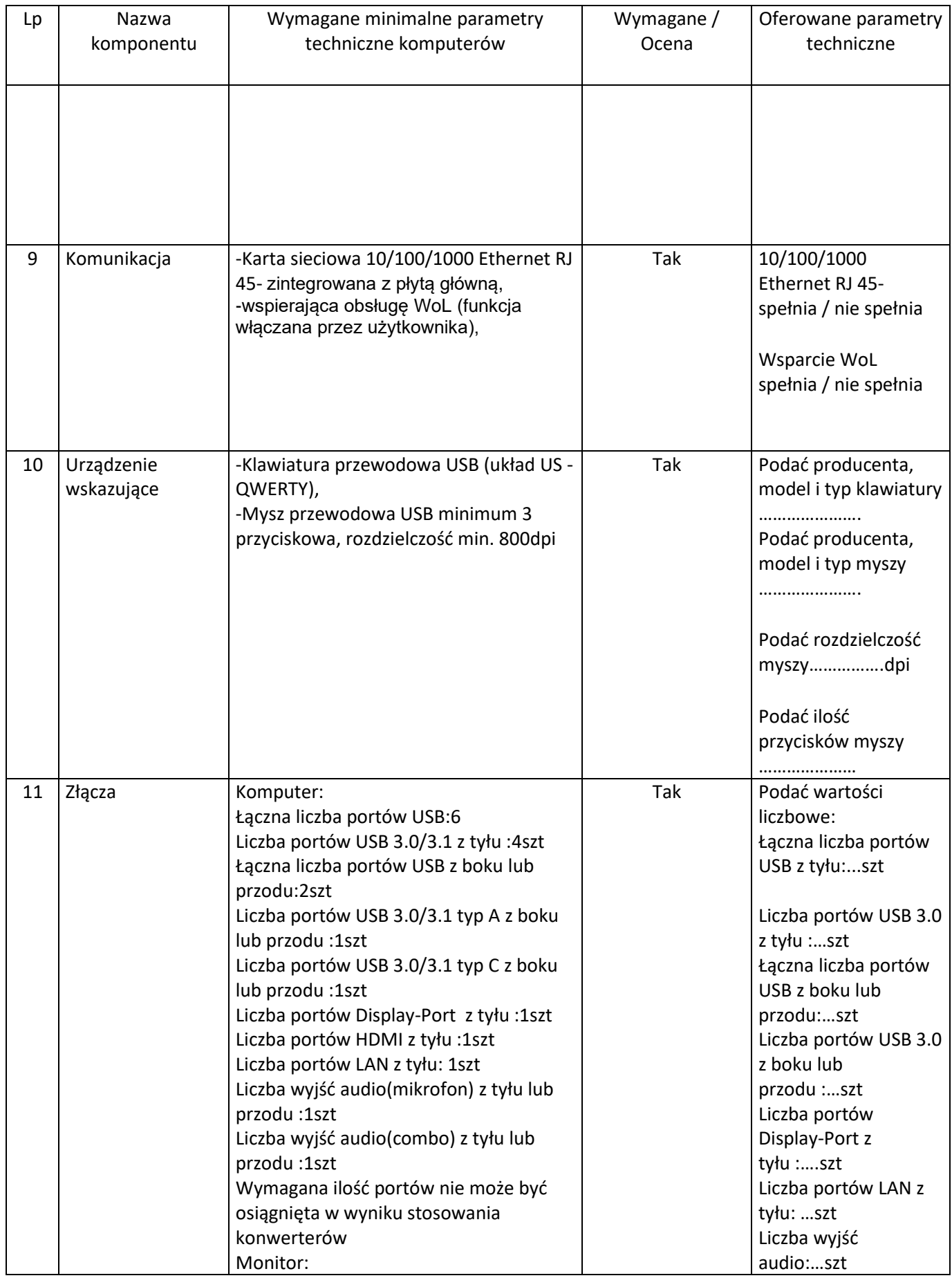

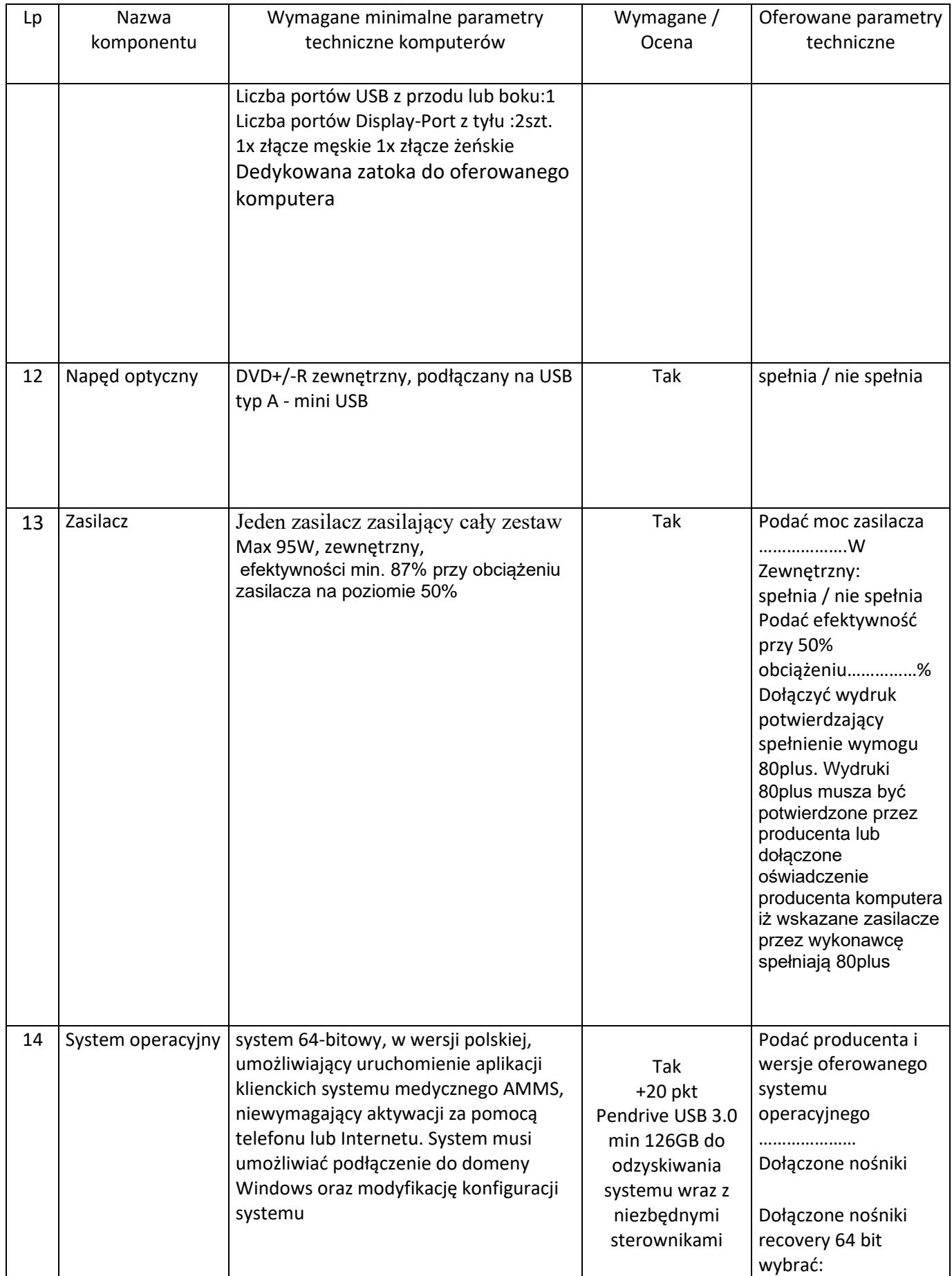

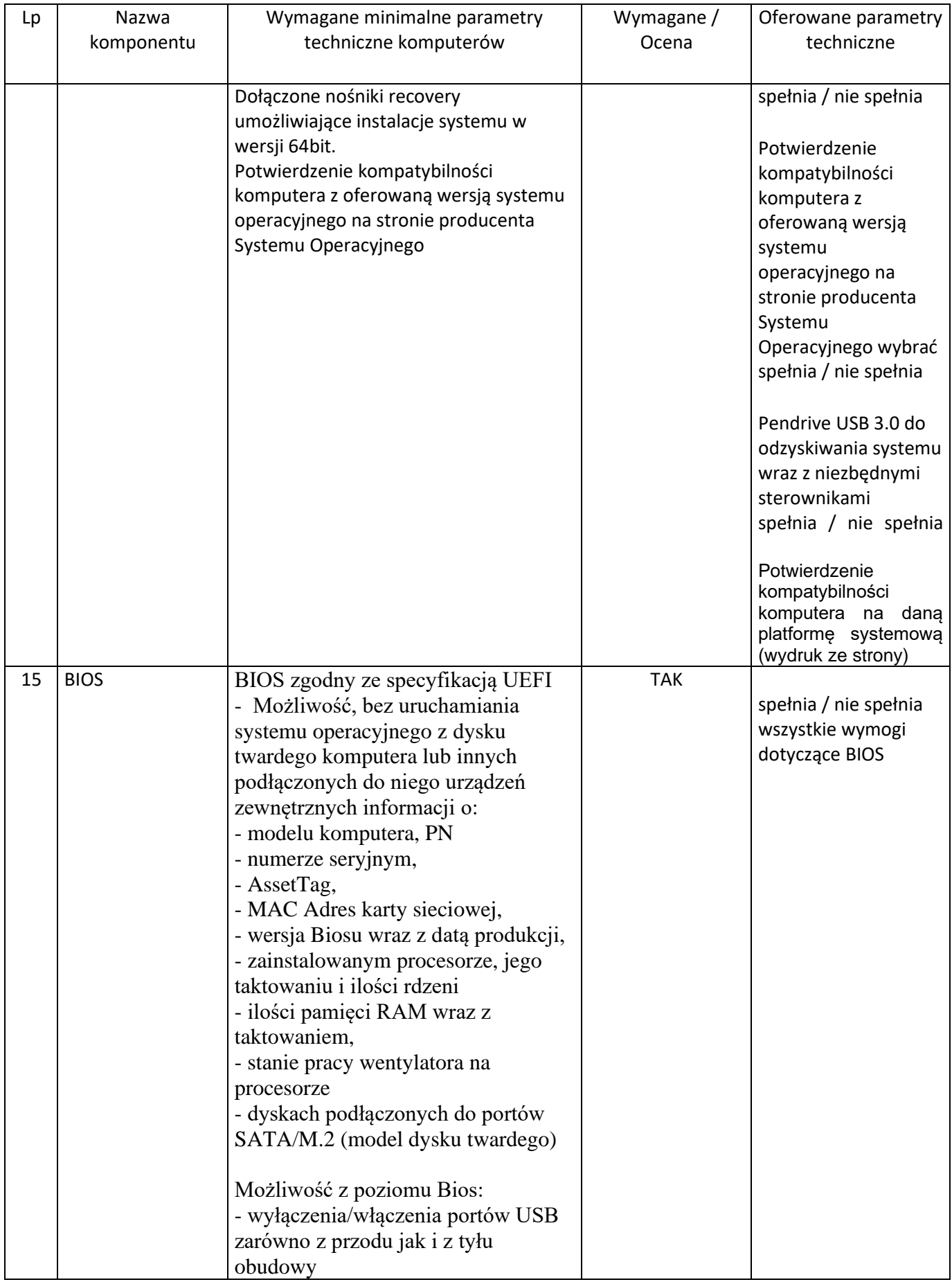

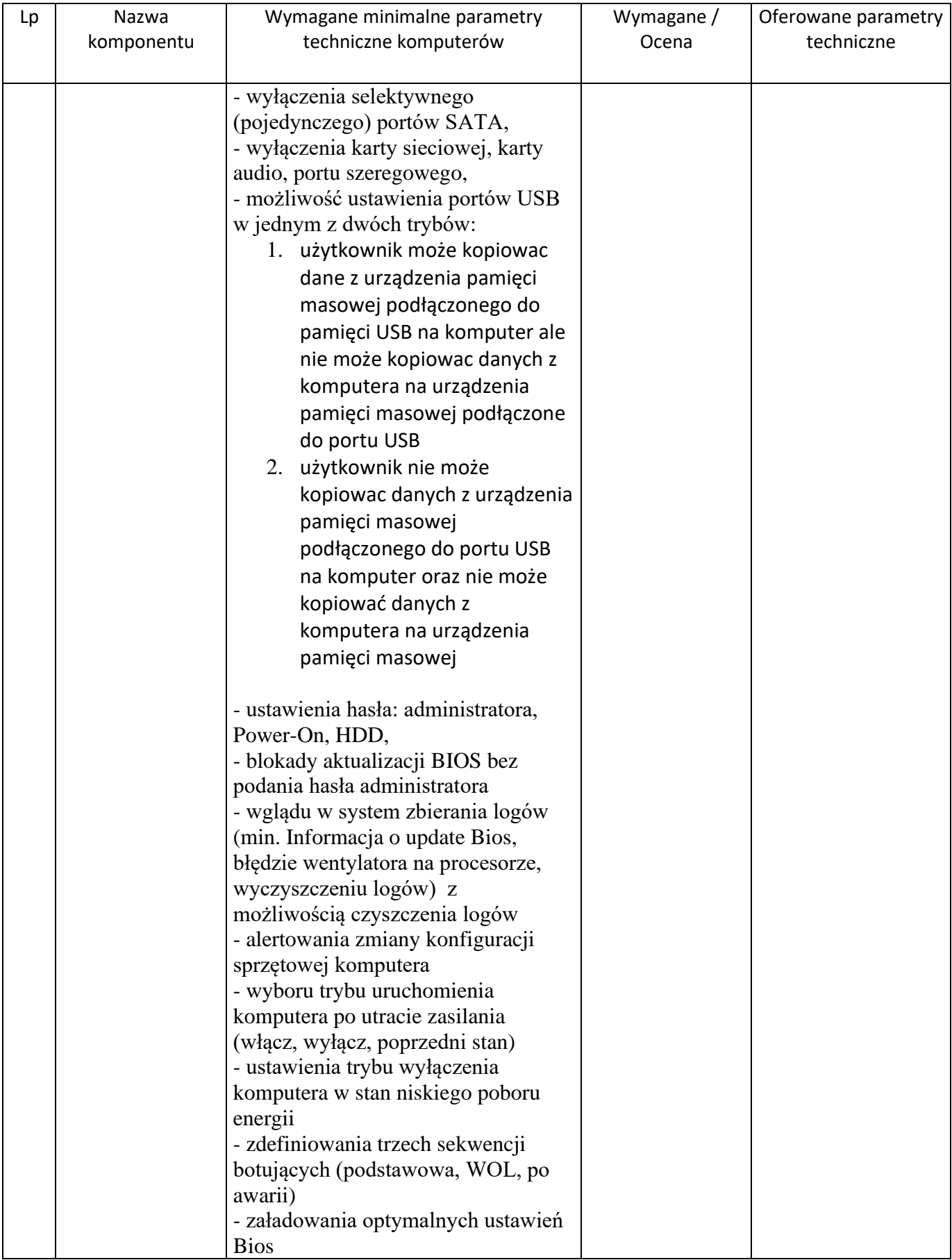

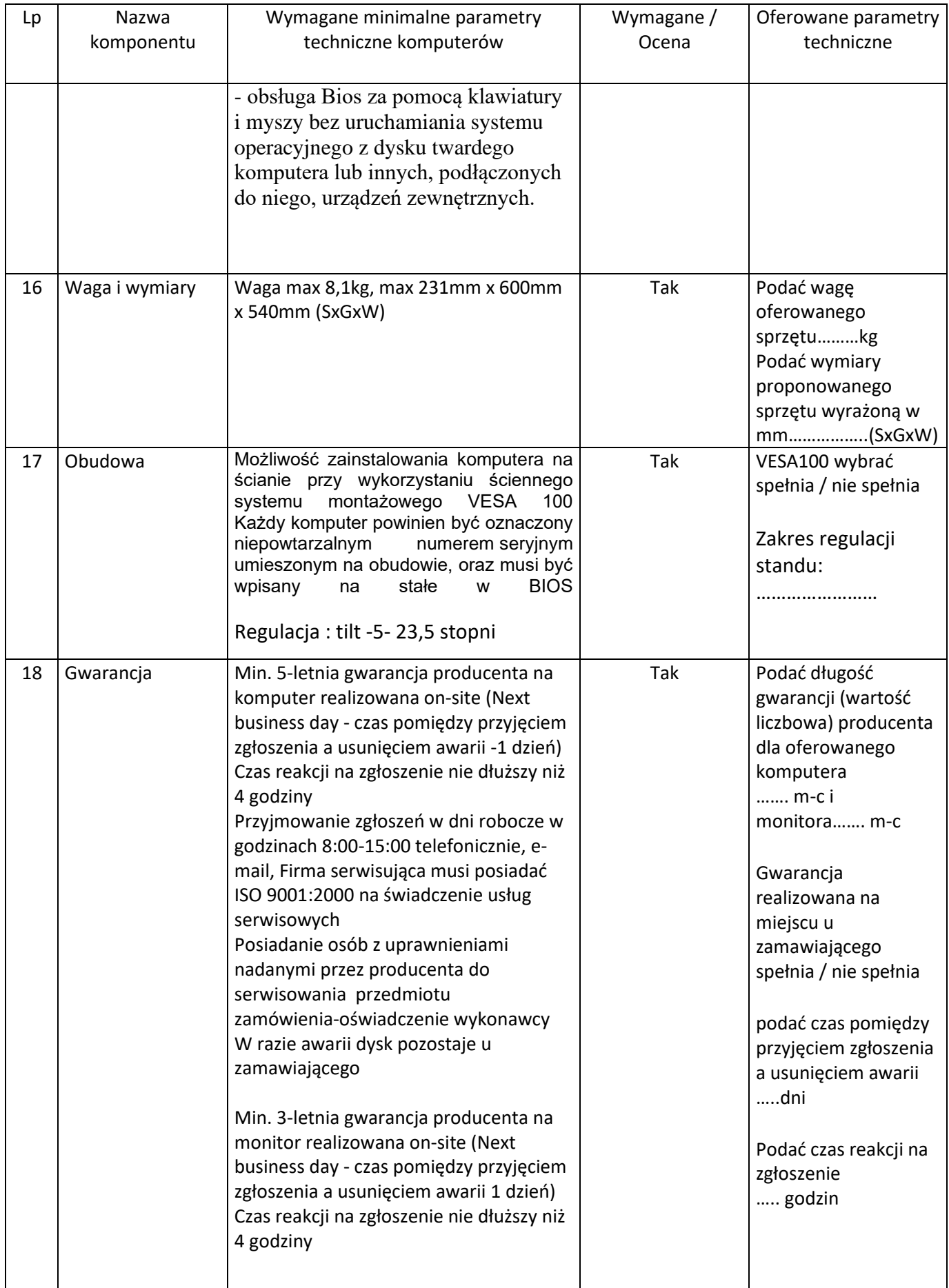

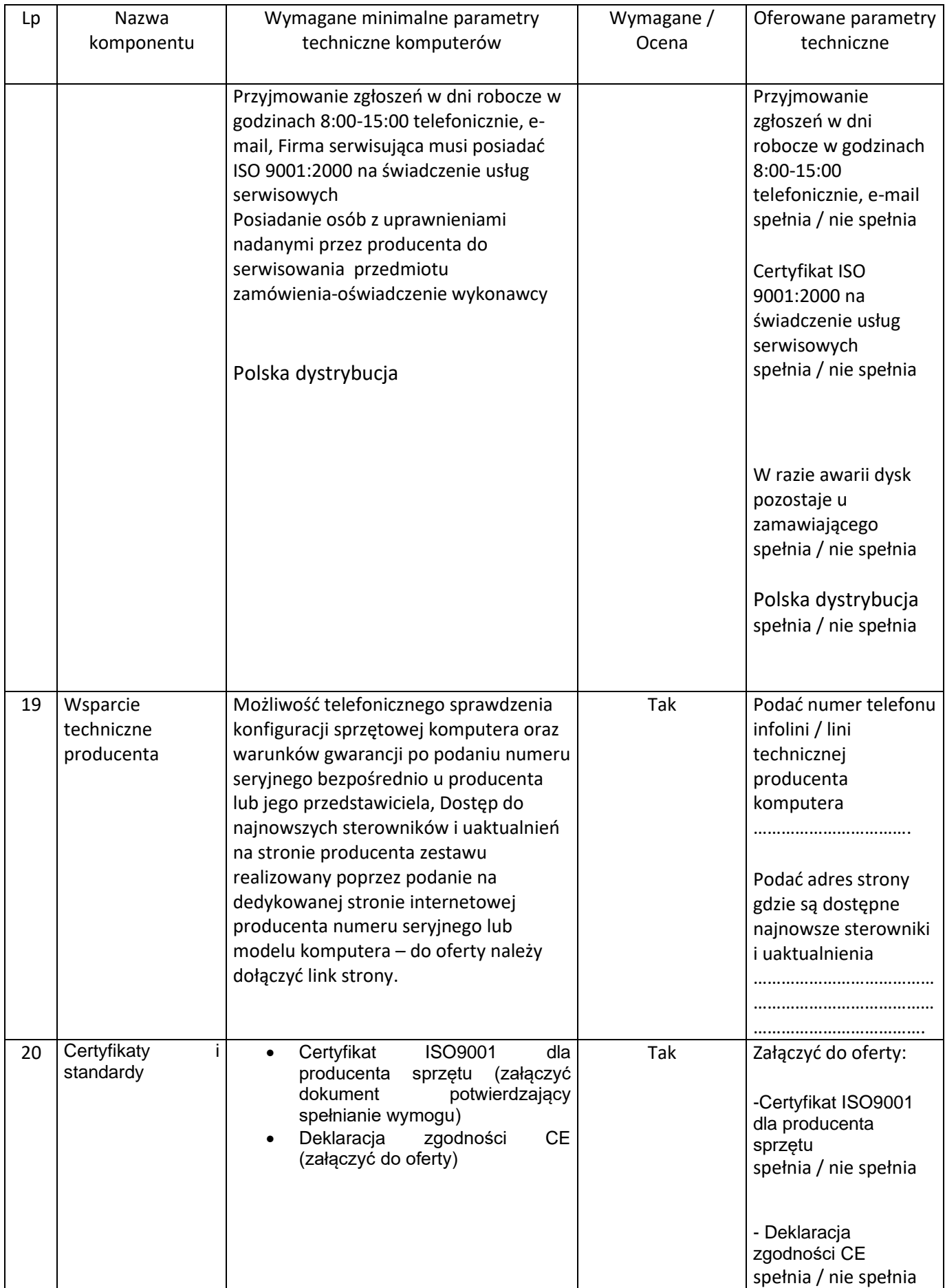

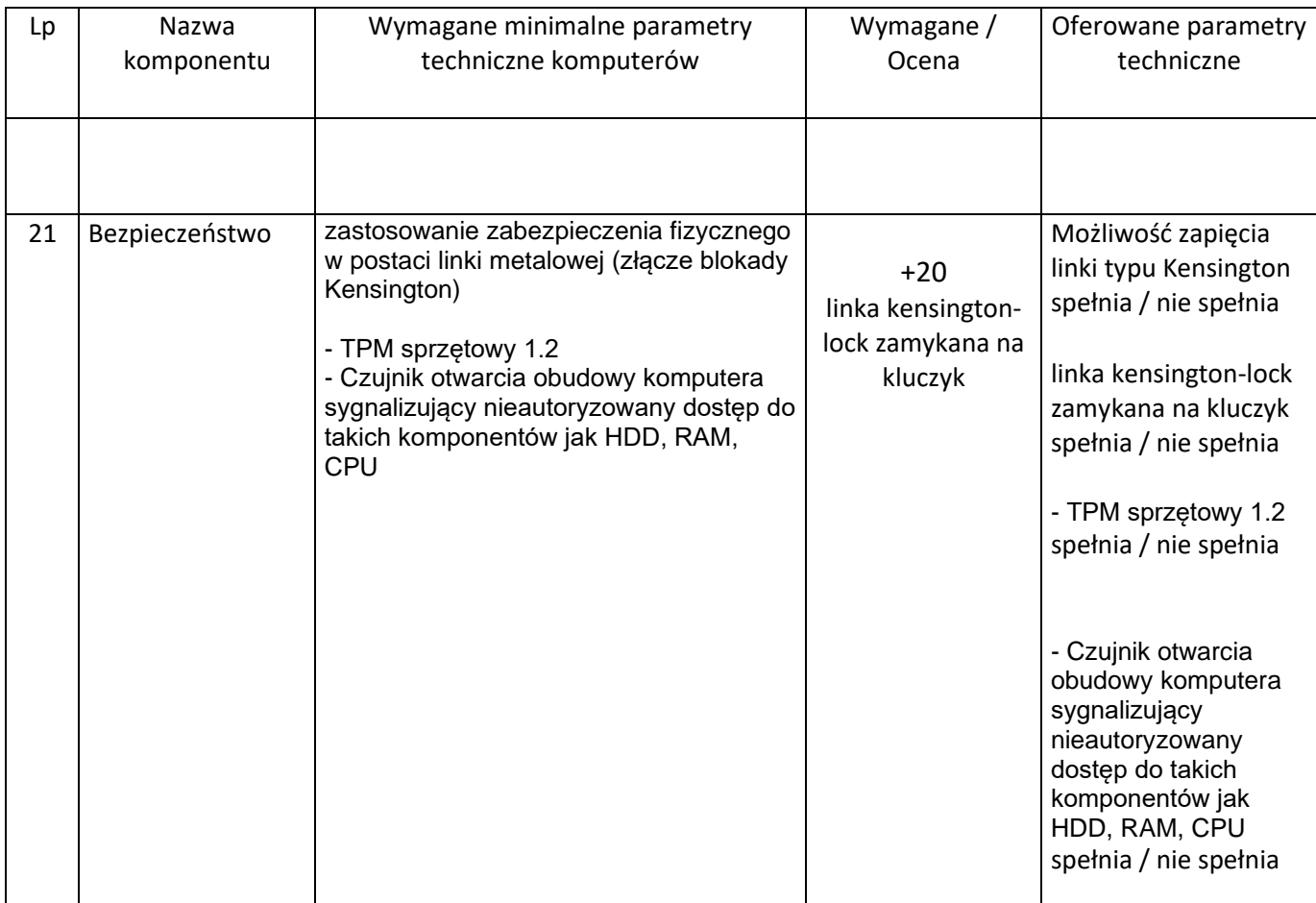

Cena 1 AiO:

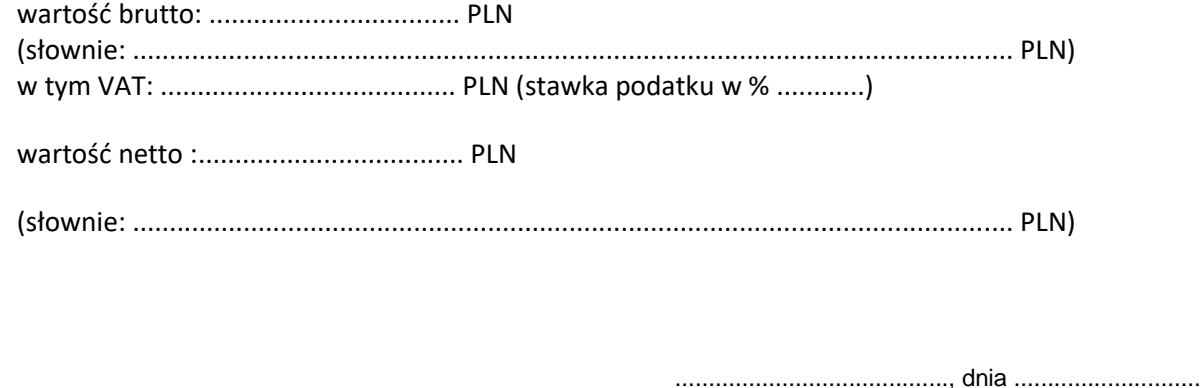

........................................., dnia ................................

….…....…..................................................................

…..............................................................................

(podpis i pieczątka imienna Wykonawcy lub osoby uprawnionej/ych do reprezentowania Wykonawcy)